## গণপ্রজাতন্ত্রী বাংলাদেশ সরকার স্থানীয় সরকার, পল্লী উন্নয়ন ও সমবায় মন্ত্রণালয় পল্লী উন্নয়ন ও সমবায় বিভাগ (প্ৰশাসন শাখা-১) www.rdcd.gov.bd

বশ্সবন্ধুর দর্শন সমবায়ে উন্নয়ন

২০ ফাল্গুন, ১৪৩০ বঙ্গাব্দ

नः -89.00.0000.00১.১১.0२१.२७-२১৮

তারিখ: --------------------

০৪ মাৰ্চ, ২০২৪ খ্ৰিষ্টাব্দ

## নিয়োগ বিজ্ঞপ্তি

পল্লী উন্নয়ন ও সমবায় বিভাগ, স্থানীয় সরকার, পল্লী উন্নয়ন ও সমবায় মন্ত্রণালয়ের রাজস্ব খাতভুক্ত নিয়োগযোগ্য শূন্য পদের বিপরীতে জাতীয় বেতনস্কেল, ২০১৫-এর ১২তম, ১৩তম ও ২০তম গ্রেডভুক্ত নিম্নোক্ত স্থায়ী পদে সরাসরি জনবল নিয়োগের লক্ষ্যে পদের পাশে বর্ণিত শর্তে বাংলাদেশের প্রকৃত নাগরিকদের নিকট হতে অনলাইনে (http://rdcd.teletalk.com.bd ওয়েবসাইট-এ) আবেদনপত্র আহবান করা যাচ্ছে। অনলাইন (online) ব্যতীত কোন প্রকার আবেদন গ্রহণ করা হবে না।

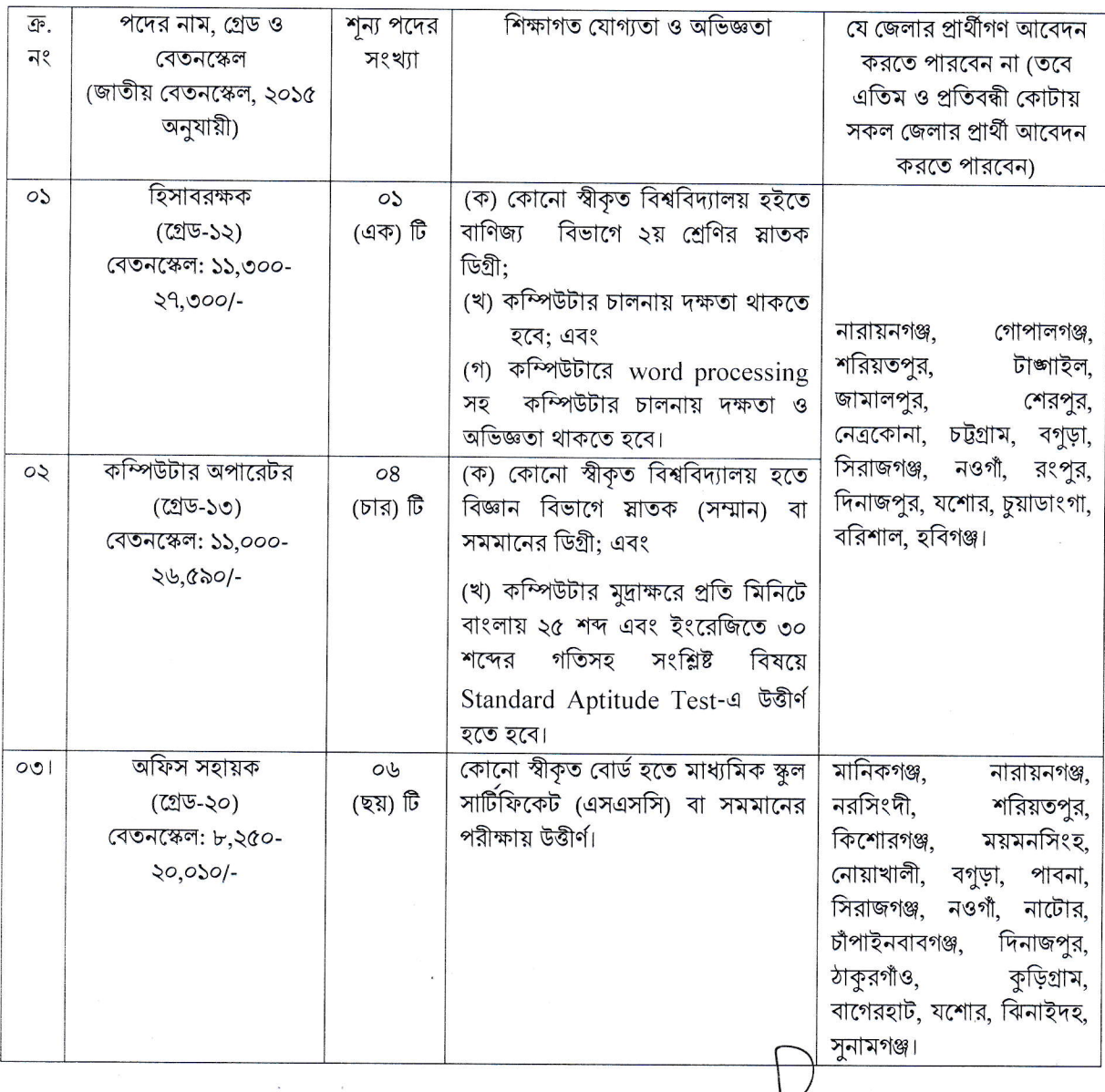

- আবেদন ফরম পূরণ এবং পরীক্ষায় অংশগ্রহণের ক্ষেত্রে নিম্নবর্ণিত শর্তাবলী অবশ্যই অনুসরণ করতে হবে:  $\frac{1}{2}$
- ০৯/০৩/২০২৪ খ্রি. তারিখে সাধারণ প্রার্থী, ক্ষুদ্র নৃ-গোষ্ঠী এবং বীর মুক্তিযোদ্ধা/শহিদ বীর মুক্তিযোদ্ধাদের পুত্র-কন্যাদের ক. পুত্র-কন্যার ক্ষেত্রে বয়সসীমা ১৮-৩০ বছর। বীর মুক্তিযোদ্ধা/শহীদ বীর মুক্তিযোদ্ধার পুত্র-কন্যা ও শারীরিক প্রতিবন্ধীদের ক্ষেত্রে বয়সসীমা সর্বোচ্চ ১৮-৩২ বছর। বয়স প্রমাণের ক্ষেত্রে কোন এফিডেভিট গ্রহণযোগ্য নয়।
- এই নিয়োগ বিজ্ঞপ্তিতে বর্ণিত ছকের ০১ নং ক্রমিকের শূন্য পদ পূরণে **"মন্ত্রণালয় ও বিভাগসমূহের হিসাব কোষের** খ. কর্মচারী নিয়োগ বিধিমালা, ২০১৮", ক্রমিক-০২-এর শূন্য পদ পূরণে "সরকারি প্রতিষ্ঠানের কম্পিউটার পার্সোনেল নিয়োগ বিধিমালা ২০১৯" এবং এবং ক্রমিক-৩-এর শূন্য পদ পূরণে "বাংলাদেশ সচিবালয় (ক্যাডার বহির্ভূত গেজেটেড কর্মকর্তা এবং নন-গেজেটেড কর্মচারী নিয়োগ বিধিমালা, ২০০৪ (সংশোধিত ২০২০)" অনুসরণ করা হবে। এতদ্ব্যতীত নিয়োগ সংক্রান্ত বিদ্যমান সরকারি যাবতীয় বিধি-বিধান/আদেশ/নিয়মাবলী এবং পরবর্তীতে এ সংক্রান্ত বিধিতে কোনো সংশোধন হলে তা অনুসরণ করা হবে।
- সরকারি, আধা-সরকারি ও স্বায়ত্তশাসিত প্রতিষ্ঠানে কর্মরত প্রার্থীদের অবশ্যই যথাযথ কর্তৃপক্ষের অনুমতিক্রমে গ. আবেদন করতে হবে। তবে সকল চাকুরিরত প্রার্থীকে মৌখিক পরীক্ষার সময় নিয়োগকারী কর্তৃপক্ষ কর্তৃক প্রদত্ত অনাপত্তি পত্রের মূলকপি জমা দিতে হবে। এক্ষেত্রে কোনো অগ্রিম কপি গ্রহণ করা হবে না।
- সকল পদের জন্য লিখিত ও মৌখিক পরীক্ষা গ্রহণ করা হবে। তবে ১ ও ২ নম্বর ক্রমিকে বর্ণিত পদের জন্য লিখিত ও ঘ. ব্যবহারিক পরীক্ষায় উত্তীর্ণ এবং ৩ নম্বর ক্রমিকে বর্ণিত পদের জন্য লিখিত পরীক্ষায় উত্তীর্ণ প্রার্থীরাই মৌখিক পরীক্ষার জন্য যোগ্য বিবেচিত হবেন।
- মৌখিক পরীক্ষার সময় সংশ্লিষ্ট সকল সনদপত্রের মূলকপি প্রদর্শন করতে হবে এবং পূরণকৃত Application Form-ঙ. সহ আবেদনে দাখিলকৃত সকল সনদ এবং প্রবেশপত্রসহ সত্যায়িত এক সেট ফটোকপি দাখিল করতে হবে। এছাড়া, জেলার স্থায়ী বাসিন্দার প্রমাণপত্র হিসাবে ইউনিয়ন পরিষদ/পৌরসভা/সিটি কর্পোরেশন কর্তৃক প্রদত্ত সনদ প্রদান করতে হবে।
- আবেদনকারী বীর মুক্তিযোদ্ধা/শহীদ বীর মুক্তিযোদ্ধার পুত্র-কন্যা ও পুত্র-কন্যার পুত্র-কন্যা (নাতি-নাতনি) হলে উক্ত Б. বক্তব্যের স্বপক্ষে আবেদনকারীকে ( সংশ্লিষ্ট বীর মুক্তিযোদ্ধার গেজেট/ভারতীয় তালিকা/লাল মুক্তিবার্তা নম্বর/সাময়িক সনদের নম্বর ও তারিখ/বামুস সনদের নম্বর ও তারিখ উল্লেখপূর্বক) সংশ্লিষ্ট ইউনিয়ন পরিষদের চেয়ারম্যান/সিটি কর্পোরেশনের ওয়ার্ড কাউন্সিলর/ পৌরসভার মেয়র কর্তৃক প্রদত্ত প্রমাণপত্র উপস্থাপন করতে হবে।
- প্রার্থীর যোগ্যতা যাচাই: প্রার্থী কর্তৃক প্রদত্ত কোন তথ্য বা দাখিলকৃত কাগজপত্র জাল, মিথ্যা বা বিজ্ঞপ্তিতে চাওয়া ছ ন্যূনতম শর্তের সাথে গরমিল/অসামঞ্জস্যতা পাওয়া গেলে/ভূয়া প্রমাণিত হলে কিংবা পরীক্ষায় নকল বা অসদুপায় অবলম্বন করলে সংশ্লিষ্ট প্রার্থীর প্রার্থীতা বাতিল করা হবে এবং তাঁর বিরুদ্ধে যথাযথ আইনানুগ ব্যবস্থা গ্রহণ করা হবে। ভুল তথ্য/জাল কাগজপত্ৰ প্ৰদৰ্শিত হলে পরীক্ষায় উত্তীৰ্ণ যে কোন প্ৰাৰ্থীৰ প্ৰাৰ্থীতা পরীক্ষা চলাকালীন অথবা পরবর্তীতে ্যে কোনো সময়ে প্রার্থীতা বাতিল করার ক্ষমতা কর্তৃপক্ষ সংরক্ষণ করেন।
- যদি কোন প্রার্থী বাংলাদেশের নাগরিক না হন কিংবা বাংলাদেশের নাগরিক নন এমন কোন ব্যক্তিকে বিয়ে করেন বা জ. করার জন্য প্রতিশ্রুতিবদ্ধ হন কিংবা কোন ফৌজদারি আদালত কর্তৃক নৈতিক স্বলনজনিত অভিযোগে দন্ডিত হন তবে তিনি আবেদন করার জন্য যোগ্য বিবেচিত হবেন না।
- উক্ত তথ্যসমূহের ভিত্তিতে প্রার্থীকে চূড়ান্ত নিয়োগ প্রদানের পূর্বে প্রার্থীর চারিত্রিক প্রতিপাদন ও স্বাস্থ্য পরীক্ষা সম্পাদন ঝ. করা হবে।
- লিখিত, মৌখিক ও ব্যবহারিক পরীক্ষায় অংশগ্রহণের জন্য কোন প্রকার ভাতা প্রদান করা হবে না।  $\mathfrak{B}$
- নিয়োগ বিজ্ঞপ্তি পত্রিকা ছাড়াও পল্লী উন্নয়ন ও সমবায় বিভাগের ওয়েবসাইট (www.rdcd.gov.bd)-এ পাওয়া যাবে। ট.
- কর্তৃপক্ষ পদের সংখ্যা হ্রাস/বৃদ্ধি ও বিজ্ঞপ্তি বাতিল কিংবা বিধি মোতাবেক নিয়োগ সংক্রান্ত যে কোন পরিবর্তন করার  $\mathcal{P}$ অধিকার সংরক্ষণ করেন।
- অনলাইনে আবেদনপত্র পূরণ সংক্রান্ত নিয়মাবলী ও করণীয়:  $\overline{O}$

(ক) পরীক্ষায় অংশগ্রহণে ইচ্ছুক ব্যক্তি http://rdcd.teletalk.com.bd এই ওয়েবসাইটে আবেদনপত্র পূরণ করতে পারবেন। আবেদনের সময়সীমা নিম্নরূপ:

(i) Online-এ আবেদনপত্র পূরণ ও আবেদন ফি জমাদান শুরুর তারিখ ও সময়: ১০/০৩/২০২৪ খ্রি., সকাল ১০.০০ ঘটিকা।

(ii) Online- এ আবেদনপত্র জমাদানের শেষ তারিখ ও সময়: ০৯/০৪/২০২৪ খ্রি. বিকাল ৫.০০ ঘটিকা। উক্ত সময়সীমার মধ্যে User ID প্রাপ্ত প্রার্থীগণ Online-এ আবেদনপত্র Submit-এর সময় থেকে পরবর্তী ৭২ (বাহাত্তর) ঘণ্টার মধ্যে এসএমএস এর মাধ্যমে পরীক্ষার ফি জমা দিতে পারবেন।

(খ) Online আবেদনপত্রে প্রার্থী তার স্বাক্ষর (দৈর্ঘ্য ৩০০ x প্রস্থ ৮০ pixel) ও রঙিন ছবি (দৈর্ঘ্য ৩০০ x প্রস্থ ৩০০  $_{\rm pixel}$ ) স্ক্যান করে নির্ধারিত স্থানে  $_{\rm Upload}$  করবেন। ছবির সাইজ, সর্বোচ্চ  $_{100~\rm KB}$  ও স্বাক্ষরের সাইজ সর্বোচ্চ  $_{60}$  $KB$  হতে হবে।

(গ) Online আবেদনপত্রে পূরণকৃত তথ্যই যেহেতু পরবর্তী সকল কার্যক্রমে ব্যবহৃত হবে সেহেতু Online-এ আবেদনপত্র Submit করার পর্বেই পরণকৃত সকল তথ্যের সঠিকতা সম্পর্কে প্রার্থী নিজে শতভাগ নিশ্চিত হবেন।

(ঘ) প্রার্থী Online- এ পূরণকৃত আবেদনপত্রের একটি প্রিন্ট কপি পরীক্ষা সংক্রান্ত যেকোনো প্রয়োজনে সহায়ক হিসেবে সংরক্ষণ করবেন এবং মৌখিক পরীক্ষার সময় এক কপি জমা দিবেন।

(ঙ) SMS প্রেরণের নিয়মাবলি ও পরীক্ষার ফি প্রদান: Online এ আবেদনপত্র (Application Form) যথাযথভাবে পুরণ করে নির্দেশনামতে ছবি এবং স্বাক্ষর Upload করে আবেদনপত্র Submit করা সম্পন্ন হলে কম্পিউটারে ছবিসহ Application Preview দেখা যাবে। নির্ভুলভাবে আবেদনপত্র Submit করা সম্পন্ন প্রার্থী একটি User ID, ছবি এবং স্বাক্ষরযুক্ত একটি Applicant's Copy পাবেন। উক্ত Applicant's Copy প্রার্থী Download পূর্বক রঙিন প্রিন্ট করে সংরক্ষণ করবেন। Applicant's Copy-তে একটি User ID নম্বর দেয়া থাকবে এবং User ID নম্বর ব্যবহার করে প্রার্থী নিম্নোক্ত পদ্ধতিতে যেকোন Teletalk Pre-paid Mobile নম্বরের মাধ্যমে ০২ (দুই)টি SMS করে পরীক্ষার ফি বাবদ নিয়োগ বিজ্ঞপ্তিতে বর্ণিত ছকে ১ নং ক্রমিক নম্বরের জন্য পরীক্ষার ফি বাবদ ৩০০/-(তিনশত) টাকা ও Teletalk-এর সার্ভিস চার্জ বাবদ ৩৫ (পাঁয়ত্রিশ) টাকাসহ (অফেরতযোগ্য) **মোট ৩৩৫/- (তিনশত** পায়ব্রিশ) টাকা, ২ নং ক্রমিক নম্বরের জন্য পরীক্ষার ফি বাবদ ২০০/- (দুইশত) টাকা ও Teletalk-এর সার্ভিস চার্জ বাবদ ২৩/- (তেইশ) টাকাসহ (অফেরতযোগ্য) **মোট ২২৩/- (দুইশত তেইশ) টাকা** এবং ৩ নং ক্রমিক নম্বরের জন্য পরীক্ষার ফি বাবদ ১০০/- (একশত) টাকা ও Teletalk-এর সার্ভিস চার্জ বাবদ ১২/- (বার) টাকাসহ (অফেরতযোগ্য) মোট ১১২ (একশত বারো) টাকা Teletalk Pre-paid Mobile নম্বরের মাধ্যমে অনধিক ৭২ (বাহাতর) ঘন্টার মধ্যে জমা দিবেন। এখানে বিশেষভাবে উল্লেখ্য যে "Online-এ আবেদনপত্রের সকল অংশ পরণ করে Submit করা হলেও পরীক্ষার ফি জমা না দেয়া পর্যন্ত Online আবেদনপত্র কোন অবস্থাতেই গৃহীত হবে না"।

প্রথম SMS:: RDCD <space> User ID লিখে Send করতে হবে 16222 নম্বরে।

Example: RDCD ABCDEF & Send to 16222.

Reply: Applicant's Name, Tk. 223 Will be charged as application fee. Your PIN is 12345678. To pay fee Type RDCD <space> Yes <space> PIN and send to 16222.

দ্বিতীয় SMS:: RDCD <space> YES <space> PIN লিখে Send করতে হবে 16222 নম্বরে।

Example: RDCD YES 12345678

Reply: Congratulations! Applicant's Name, payment completed successfully for RDCD Application for (post name) User ID is (ABCDEF) and Password (xxxxxxxx).

(চ) প্রবেশপত্র প্রাপ্তির বিষয়টি http://rdcd.teletalk.com.bd ওয়েবসাইটে এবং প্রার্থীর মোবাইল ফোনে SMS-এর মাধ্যমে (শুধুমাত্র যোগ্য প্রার্থীদেরকে) যথাসময়ে জানানো হবে। Online আবেদনপত্রে প্রার্থীর প্রদত্ত মোবাইল ফোনে পরীক্ষা সংক্রান্ত যাবতীয় যোগাযোগ সম্পন্ন করা হবে বিধায় উক্ত নম্বরটি সার্বক্ষণিক সচল রাখা, SMS পড়া এবং প্রাপ্ত নির্দেশনা তাৎক্ষণিকভাবে অনুসরণ করা বাঞ্জনীয়।

(ছ) SMS-এ প্রেরিত User ID এবং Password ব্যবহার করে পরবর্তীতে রোল নম্বর, পদের নাম, ছবি, পরীক্ষার তারিখ, সময় ও স্থান/কেন্দ্রের নাম ইত্যাদি তথ্য সম্বলিত প্রবেশপত্র প্রার্থী Download পূর্বক রঙিন কপি প্রিন্ট করে নিবেন। প্রার্থী প্রবেশপত্রটি লিখিত পরীক্ষায় অংশগ্রহণের সময় এবং উত্তীর্ণ হলে ব্যবহারিক/মৌখিক পরীক্ষার সময় অবশ্যই প্রদর্শন করবেন।

(জ) শুধুমাত্র Teletalk প্রি-পেইড মোবাইল ফোন থেকে প্রার্থীগণ নিম্নবর্ণিত SMS পদ্ধতি অনুসরণ করে নিজ নিজ User ID এবং Password পুনরুদ্ধার করতে পারবেন।

 $(i)$ User ID জানা থাকলে:

RDCD <space> Help <space> User <space> User ID & Send to 16222. Example: RDCD Help User ABCDEF

ii) PIN Number জানা থাকলে:

RDCD <space> Help <space> PIN <space> PIN Number & Send to 16222.

Example: RDCD Help PIN 12345678.

(ঝ) বিজ্ঞপ্তিটি পত্রিকা ছাড়াও http://rdcd.teletalk.com.bd এবং পল্লী উন্নয়ন ও সমবায় বিভাগের ওয়েবসাইট টেলিটকের জব পোর্টাল www.rdcd.gov.bd-এ বিজ্ঞপ্তিসহ এতদৃসংক্ৰান্ত সকল তথ্য দেখা স্কবে।

https://alljobs.teletalk.com.bd ওয়েবসাইটে সরাসরি প্রবেশ করেও বিজ্ঞপ্তিটি পাওয়া যাবে। নিয়োগ পরীক্ষার তারিখ, সময় ও অন্যান্য তথ্য পত্রিকা ছাড়াও http://rdcd.teletalk.com.bd ওয়েবসাইট হতে জানা যাবে।

ঞ) অনলাইনে আবেদন করতে কোন সমস্যা হলে টেলিটক থেকে ১২১ নম্বর অথবা alljobs.query@teletalk.com.bd বা coxsbazar@hospi.dghs.gov.bd ই-মেইলে যোগাযোগ করা যাবে। এছাড়া টেলিটকের জবপোর্টাল-এর ফেসবুক পেজ https://www.facebook.com/alljobsbdTeletalk-এ মেসেজ-এর মাধ্যমে যোগাযোগ করা যাবে। (Mail/মেসেজ-এর Subject-এ Organization Name: RDCD, Post Name: \* \* \*, Applicant's User ID & Contact Number অবশ্যই উল্লেখ করতে হবে)।

(ট) ডিক্লারেশন: প্রার্থীকে অনলাইন আবেদনপত্রের ডিক্লারেশন অংশে এই মর্মে ঘোষণা দিতে হবে যে, প্রার্থী কর্তৃক আবেদনপত্রের প্রদত্ত সকল তথ্য সঠিক এবং সত্য। প্রদত্ত তথ্য অসত্য বা মিথ্যা প্রমাণিত হলে অথবা কোন অযোগ্যতা ধরা পড়লে বা কোনো প্রতারণা বা দুর্নীতির আশ্রয় গ্রহণ করলে কিংবা পরীক্ষায় নকল বা অসদুপায় অবলম্বন করলে, পরীক্ষার পূর্বে বা পরে অথবা নিয়োগের পরে যে কোনো পর্যায়ে প্রার্থিতা বাতিল করা হবে এবং সংশ্লিষ্ট প্রার্থীর বিরুদ্ধে আইনগত ব্যবস্থা গ্ৰহণ করা যাবে।

Online-এ আবেদন ও নিয়োগ পরীক্ষা সংক্রান্ত যে কোন বিষয়ে নিয়োগকারী কর্তৃপক্ষের সিদ্ধান্তই চূড়ান্ত বলে গণ্য  $081$ হবে।

শেষ তারিখ ও সময়ের অপেক্ষা না করে হাতে যথেষ্ট সময় নিয়ে আবেদনকারীকে রেজিস্ট্রেশন সম্পন্ন করতে পরামর্শ \*\*\* দেয়া যাচ্ছে।

08/00/2028 (আজীজ হায়দার ভূইয়া) উপসচিব (প্ৰশাসন)  $\mathbf{S}$ 

সদস্য সচিব বিভাগীয় নিৰ্বাচন কমিটি পল্লী উন্নয়ন ও সমবায় বিভাগ e-mail: ds.admin@rdcd.gov.bd